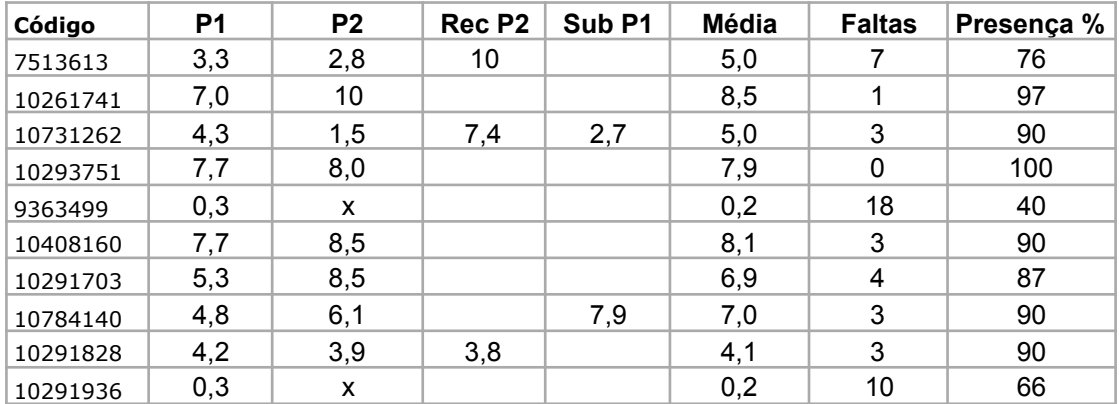

Sub P1 - substitui a menor nota na média entre ela e P1;

REC P2 - substitui a menor nota na média entre ela e P2; a média é condicionada a 5,0